#### **MGS 2009: FUN Lecture 4***More about Monads*

Henrik Nilsson

University of Nottingham, UK

MGS 2009: FUN Lecture <sup>4</sup> – p.1/39

### **This Lecture**

- Monads in Haskell
- $\bullet$ Some standard monads
- $\bullet$ Combining effects: monad transformers

### **Monads in Haskell**

In Haskell, the notion of a monad is captured by a **Type Class**:

class Monad <sup>m</sup> where return :: <sup>a</sup> -> <sup>m</sup> <sup>a</sup>  $(>>=)$  :: m a -> (a -> m b) -> m b Allows names of the common functions to beoverloaded and sharing of derived definitions.

# **The Maybe Monad in Haskell**

instance Monad Maybe where - return :: <sup>a</sup> -> Maybe <sup>a</sup> return <sup>=</sup> Just

> -- (>>=) :: Maybe <sup>a</sup> -> (a -> Maybe b) -- -> Maybe <sup>b</sup> Nothing >>= \_ <sup>=</sup> Nothing  $(Just x) >> f = f x$

#### **Exercise 1: A State Monad in Haskell**

Haskell 98 does not permit type synonyms to be instances of classes. Hence we have to define <sup>a</sup>new type:

newtype  $S$  a =  $S$  (Int  $\rightarrow$  (a, Int))

unS :: S a  $\rightarrow$  (Int  $\rightarrow$  (a, Int)) unS  $(S f) = f$ 

Provide <sup>a</sup> Monad instance for S.

#### **Exercise 1: Solution**

instance Monad <sup>S</sup> where return  $a = S (\succeq s \rightarrow (a, s))$ 

> $m \rightarrow = f = S \overline{\S} \setminus s \rightarrow$ let  $(a, s') = \text{uns m s}$ in unS (f a) <sup>s</sup>'

# **Monad-specific Operations (1)**

To be useful, monads need to be equipped withadditional operations specific to the effects inquestion. For example:

fail :: String -> Maybe <sup>a</sup> fail <sup>s</sup> <sup>=</sup> Nothing

catch :: Maybe <sup>a</sup> -> Maybe <sup>a</sup> -> Maybe <sup>a</sup> m1 'catch' m2 <sup>=</sup> case m1 of Just  $\_$   $\rightarrow$   $\mathrm{m1}$ Nothing -> m2

# **Monad-specific Operations (2)**

Typical operations on <sup>a</sup> state monad:

 $set :: Int \rightarrow S$  () set  $a = S$  ( \ -> ((), a))

get :: <sup>S</sup> Int

 $\text{get} = S \ (\text{ls} \rightarrow (s, s))$ 

Moreover, need to "run" a computation. E.g.:

runS :: <sup>S</sup> <sup>a</sup> -> <sup>a</sup> runS  $m = fst$  (unS  $m = 0$ )

# **The do-notation (1)**

#### Haskell provides convenient syntax forprogramming with monads:

MGS 2009: FUN Lecture <sup>4</sup> – p.9/39

do

a  $\leftarrow exp_1$  $b \leftarrow exp_2$ return  $\it exp_3$ is syntactic sugar for $exp_1$  >>= \a ->  $\exp_2$  >>= \b -> return  $\mathit{exp}_3$ 

**The do-notation (2)**

Computations can be done solely for effect, ignoring the computed value:

MGS 2009: FUN Lecture <sup>4</sup> – p.10/39

do

 $exp<sub>1</sub>$  $exp_2$ return  $\it exp_3$ is syntactic sugar for $exp_1$  >>= \\_ ->  $exp_2$  >>= \\_ -> return  $\mathit{exp}_3$ 

# **The do-notation (3)**

# A let-construct is also provided:

dolet a =  $exp_1$  $\mathbf{b} = exp_{2}$ return  $\it exp_3$ is equivalent todoa <- return  $exp_1$ b <- return  $exp_2$ return  $\it exp_3$ 

# **Numbering Trees in do-notation**

numberTree :: Tree <sup>a</sup> -> Tree Int numberTree <sup>t</sup> <sup>=</sup> runS (ntAux t) wherentAux :: Tree <sup>a</sup> -> <sup>S</sup> (Tree Int) ntAux (Leaf \_) <sup>=</sup> do <sup>n</sup> <- get set  $(n + 1)$ return (Leaf n) ntAux (Node t1 t2) <sup>=</sup> do t1' <- ntAux t1 t2' <- ntAux t2 return (Node t1' t2')

# **The Compiler Fragment Revisited (1)**

Given a suitable "Diagnostics" monad D that collects error messages, enterVar can be turned from this:

enterVar :: Id -> Int -> Type -> Env -> Either Env ErrorMgs

into this:

enterVarD :: Id -> Int -> Type -> Env -> <sup>D</sup> Env and then  $\mathtt{identDefs}$  from this  $\ldots$ 

### **The Compiler Fragment Revisited (2)**

identDefs  $l$  env  $[$   $]$  =  $([$   $]$ , env,  $[$   $]$ )  $identDefs 1 env ((i,t,e) : ds) =$  $((i, t, e') : ds', env', ms1++ms2++ms3)$ where(e', ms1) <sup>=</sup> identAux <sup>l</sup> env <sup>e</sup>  $(\text{env}', \text{ms2})$  = case enterVar <sup>i</sup> <sup>l</sup> <sup>t</sup> env of Left  $env' \rightarrow (env', [])$ Right m  $\rightarrow$  (env, [m]) (ds', env'', ms3) <sup>=</sup> identDefs <sup>l</sup> env' ds

### **The Compiler Fragment Revisited (3)**

#### into this:

identDefsD <sup>l</sup> env [] <sup>=</sup> return ([], env) identDefsD l env ((i,t,e) : ds) = do <sup>e</sup>' <- identAuxD <sup>l</sup> env <sup>e</sup> env' <- enterVarD <sup>i</sup> <sup>l</sup> <sup>t</sup> env (ds', env'') <- identDefsD <sup>l</sup> env' ds return ((i,t,e') : ds', env'') (Suffix D just to remind us the types havechanged.)

# **The Compiler Fragment Revisited (4)**

Compare with the "core" identified earlier!

identDefs <sup>l</sup> env [] <sup>=</sup> ([], env)  $identDefs 1 env ((i,t,e) : ds) =$  $((i,t,e') : ds', env'')$ wheree' = identAux l env e env' = enterVar i l t env (ds', env'') <sup>=</sup> identDefs <sup>l</sup> env' ds The monadic version is very close to ideal, without sacrificing functionality, clarity, orpureness!

#### **The List Monad**

#### Computation with many possible results, "nondeterminism"

instance Monad [] where return <sup>a</sup> <sup>=</sup> [a]  $m \gg = f = \text{concat} (\text{map } f m)$  $fail s = []$ 

Example: $x \leftarrow [1, 2]$  $y \leftarrow [ 'a', 'b']$ return (x,y) Result: $[(1,'a')',(1,'b')',$  $(2,'a')$ ,  $(2,'b')$ ]

#### **The Reader Monad**

#### Computation in an environment:

instance Monad ((->) e) where return <sup>a</sup> <sup>=</sup> const <sup>a</sup>  $m >> = f = \e -> f (m e) e$ 

getEnv :: ((->) e) <sup>e</sup> getEnv <sup>=</sup> id

#### **The Haskell IO Monad**

In Haskell, IO is handled through the IO monad. IO is **abstract**! Conceptually:

newtype IO  $a = IO (World -> (a, World))$ Some operations:

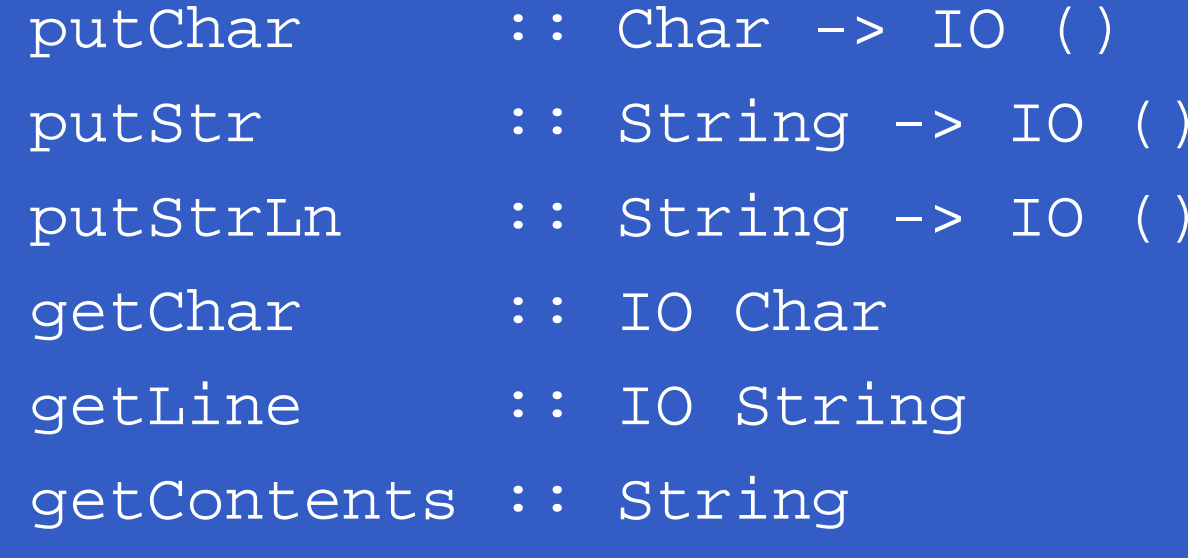

What if we need to support more than one type of effect?

What if we need to support more than one type of effect?

For example: State and Error/Partiality?

What if we need to support more than one type of effect?

For example: State and Error/Partiality?

We could implement <sup>a</sup> suitable monad fromscratch:

newtype SE s a = SE (s  $\rightarrow$  Maybe (a, s))

#### However:

However:

 $\bullet$  Not always obvious how: e.g., should thecombination of state and error have been

newtype SE s a = SE (s  $\rightarrow$  (Maybe a, s))

#### However:

 $\bullet$  Not always obvious how: e.g., should thecombination of state and error have been

newtype SE s a = SE (s  $\rightarrow$  (Maybe a, s))

 $\bullet$  Duplication of effort: similar patterns related to specific effects are going to be repeatedover and over in the various combinations.

**Monad Transformers** can help:

#### **Monad Transformers** can help:

•A **monad transformer** transforms <sup>a</sup> monad by adding support for an additional effect.

#### **Monad Transformers** can help:

- •A **monad transformer** transforms <sup>a</sup> monad by adding support for an additional effect.
- $\mathbf C$  A library of monad transformers can be developed, each adding <sup>a</sup> specific effect (state, error, . . . ), allowing the programmer tomix and match.

#### **Monad Transformers** can help:

- •A **monad transformer** transforms <sup>a</sup> monad by adding support for an additional effect.
- $\mathbf C$  A library of monad transformers can be developed, each adding <sup>a</sup> specific effect (state, error, . . . ), allowing the programmer tomix and match.
- $\bullet$ A form of **aspect-oriented programming**.

MGS 2009: FUN Lecture <sup>4</sup> – p.22/39

# **Monad Transformers in Haskell (1)**

•A **monad transformer** maps monads to monads. Represented by a type constructor  $\scriptstyle\rm T$ of the following kind:

$$
T :: (* -> *) -> (* -> *)
$$

## **Monad Transformers in Haskell (1)**

•A **monad transformer** maps monads to monads. Represented by a type constructor  $\scriptstyle\rm T$ of the following kind:

<sup>T</sup> :: ( \* -> \*) -> ( \* -> \*)

 $\bullet$  Additionally, <sup>a</sup> monad transformer **adds**computational effects. A mapping lift from computations in the underlying monad to computations in the transformed monad isneeded:

lift ::  $M a \rightarrow T M a$ 

# **Monad Transformers in Haskell (2)**

• These requirements are captured by thefollowing (multi-parameter) type class: class (Monad m, Monad (t m)) => MonadTransformer <sup>t</sup> <sup>m</sup> where  $lift :: m a \rightarrow t m a$ 

#### **Classes for Specific Effects**

A monad transformer adds specific effects to **any** monad. Thus the effect-specific operationsneeds to be overloaded. For example:

class Monad <sup>m</sup> => <sup>E</sup> <sup>m</sup> where eFail :: <sup>m</sup> <sup>a</sup> eHandle :: <sup>m</sup> <sup>a</sup> -> <sup>m</sup> <sup>a</sup> -> <sup>m</sup> <sup>a</sup>

class Monad  $m \implies S$   $m \leq |m| \implies s$  where sSet :: <sup>s</sup> -> <sup>m</sup> () sGet :: <sup>m</sup> <sup>s</sup>

**The Identity Monad**

We are going to construct monads by successive transformations of the identity monad:

MGS 2009: FUN Lecture <sup>4</sup> – p.26/39

newtype <sup>I</sup> <sup>a</sup> <sup>=</sup> <sup>I</sup> <sup>a</sup> unI  $(I a) = a$ 

instance Monad <sup>I</sup> where return <sup>a</sup> <sup>=</sup> <sup>I</sup> <sup>a</sup>  $m \gg = f = f (unI m)$  $runI : I a \rightarrow a$  $runI = unI$ 

#### **The Error Monad Transformer (1)**

newtype  $ET$  m a =  $ET$  (m (Maybe a))  $unET$  (ET m) = m

Any monad transformed by  $\texttt{ET}$  is a monad:

instance Monad <sup>m</sup> => Monad (ET m) where return <sup>a</sup> <sup>=</sup> ET (return (Just a))

 $m \gg = f = ET \$  do ma <- unET <sup>m</sup> case ma of Nothing -> return Nothing Just <sup>a</sup> -> unET (f a)

# **The Error Monad Transformer (2)**

#### We need the ability to run transformed monads:

runET :: Monad  $m \Rightarrow$  ET  $m$  a  $\rightarrow$   $m$  a runET etm <sup>=</sup> do ma <- unET etm case ma of Just <sup>a</sup> -> return <sup>a</sup> ET is <sup>a</sup> monad transformer: instance Monad <sup>m</sup> => MonadTransformer ET <sup>m</sup> where lift  $m = ET$  ( $m >> = \{a \rightarrow return$  (Just a))

#### **The Error Monad Transformer (3)**

Any monad transformed by  $ET$  is an instance of  $E$ :

instance Monad <sup>m</sup> => <sup>E</sup> (ET m) where eFail <sup>=</sup> ET (return Nothing) m1 'eHandle' m2 <sup>=</sup> ET \$ do ma <- unET m1 case ma of Nothing -> unET m2 Just \_ -> return ma

## **The Error Monad Transformer (4)**

A state monad transformed by ET is a state monad:

instance <sup>S</sup> <sup>m</sup> <sup>s</sup> => <sup>S</sup> (ET m) <sup>s</sup> where sSet <sup>s</sup> <sup>=</sup> lift (sSet s) sGet <sup>=</sup> lift sGet

### **Exercise 2: Running Transf. Monads**

#### Let

- ex2 <sup>=</sup> eFail 'eHandle' return <sup>1</sup>
- 1. Suggest a possible type for  $\rm ex2.$  $(Assume 1 :: Int.)$
- 2. Given your type, use the appropriatecombination of "run functions" to run  $\rm{ex}2.$

#### **Exercise 2: Solution**

 $ex2 :: ET I Int$ ex2 <sup>=</sup> eFail 'eHandle' return <sup>1</sup>

ex2result :: Int ex2result <sup>=</sup> runI (runET ex2)

#### **The State Monad Transformer (1)**

newtype ST s m a = ST  $(s \rightarrow m (a, s))$  $unST$  (ST  $m$ ) =  $m$ 

Any monad transformed by  $\operatorname{ST}$  is a monad:

instance Monad <sup>m</sup> => Monad (ST <sup>s</sup> m) where return a = ST  $(\succeq s \rightarrow$  return  $(a, s))$ 

MGS 2009: FUN Lecture <sup>4</sup> – p.33/39

m  $\Rightarrow$  = f = ST  $\sharp$  \s -> do  $(a, s') < -$  unST m s unST (f a) <sup>s</sup>'

# **The State Monad Transformer (2)**

We need the ability to run transformed monads:

runST :: Monad <sup>m</sup> => ST <sup>s</sup> <sup>m</sup> <sup>a</sup> -> <sup>s</sup> -> <sup>m</sup> <sup>a</sup> runST stf s0 <sup>=</sup> do  $(a, -)$  <- unST stf s0 return <sup>a</sup> ST is <sup>a</sup> monad transformer: instance Monad <sup>m</sup> => MonadTransformer (ST s) <sup>m</sup> where lift  $m = ST$  (\s ->  $m >> = \sqrt{a}$  -> return (a, s))

#### **The State Monad Transformer (3)**

Any monad transformed by  $ST$  is an instance of  $S$ :

instance Monad <sup>m</sup> => <sup>S</sup> (ST <sup>s</sup> m) <sup>s</sup> where

sSet  $s = ST (\ } -\$  return  $(( ), s))$ 

 $sGet = ST (  
 s -> return (s, s) )$ 

An error monad transformed by ST is an error monad:

instance <sup>E</sup> <sup>m</sup> => <sup>E</sup> (ST <sup>s</sup> m) where eFail <sup>=</sup> lift eFail  $m1$  'eHandle'  $m2 = ST \simeq \simeq -5$ unST m1 <sup>s</sup> 'eHandle' unST m2 <sup>s</sup>

#### **Exercise 3: Effect Ordering**

Consider the code fragment

ex3a :: (ST Int (ET I)) Int

ex3a <sup>=</sup> (sSet <sup>42</sup> >> eFail) 'eHandle' sGet

Note that the exact same code fragment also canbe typed as follows:

 $ex3b :: (ET (ST Int I)) Int$ ex3b <sup>=</sup> (sSet <sup>42</sup> >> eFail) 'eHandle' sGet What is

runI (runET (runST ex3a 0)) runI (runST (runET ex3b) 0)

## **Exercise 3: Solution**

runI (runET (runST ex3a 0)) =0 runI (runST (runET ex3b) 0) = <sup>42</sup> Why? Because: ST s (ET I) a  $\cong$ = $\cong$  s -> (ET I) (a, s) ∼= $\cong$  s -> I (Maybe (a, s)) ∼= $\cong$  s -> Maybe (a, s) ET (ST s I) a  $\cong$ = $\cong$  (ST s I) (Maybe a) ∼= $\cong$  s -> I (Maybe a, s) ∼= <sup>s</sup> -> (Maybe a, s) MGS 2009: FUN Lecture <sup>4</sup> – p.37/39

# **Exercise 4: Alternative ST?**

To think about.

Could ST have been defined in some other way, e.g.

newtype ST s m a = ST (m  $(s \rightarrow (a, s)))$ or perhaps

newtype  $ST$  s m  $a = ST (s \rightarrow (m a, s))$ 

# **Reading**

- $\bullet$  Nick Benton, John Hughes, Eugenio Moggi. Monadsand Effects. In International Summer School on Applied Semantics 2000, Caminha, Portugal, 2000.
- Sheng Liang, Paul Hudak, Mark Jones. MonadTransformers and Modular Interpreters. In Proceedings of the 22nd ACM Symposium on Principles of Programming Languages (POPL'95), January 1995, San Francisco, California